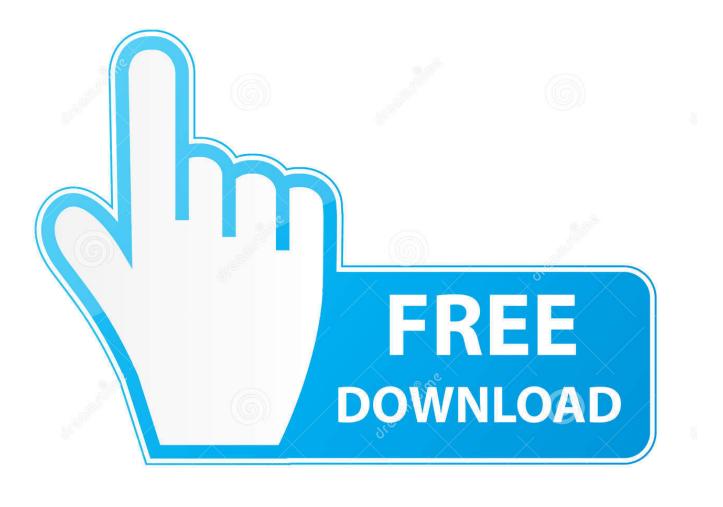

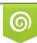

Download from Dreamstime.com This watermarked comp image is for previewing purposes only 35103813
Yulia Gapeenko | Dreamstime.com

6

Compare Two Pdf Files Tool For Mac

|                            | Valeant Credit Agmt 1.rtf   Valeant Credit Agmt 4.rtf                                                                                                    |            |                                 |                                                                                                    |  |  |  |
|----------------------------|----------------------------------------------------------------------------------------------------|------------|---------------------------------|----------------------------------------------------------------------------------------------------|--|--|--|
|                            | 🔳 🖕 🚊 🔪 🚔 Valeant Agreements 👻 Valeant Credit Agmt 1.rtf 👻                                                                                                    | <b>←</b> → | E                               | B   B   B   B   Compared to the second second                                                                                                    |  |  |  |
| 40<br>41<br>42<br>43<br>44 | SECTION 3.<br>CONDITIONS PRECEDENT<br>3.1. Closing Date. The obligation of each Lender to make a Revolving Loan or to<br>issue a Letter of Credit, in each case on the Closing Date is subject to the<br>satisfaction, or waiver in accordance with Section 10.5, of the following conditions<br>on or before the Closing Date: —<br>(a)Credit Documents. Administrative Agent and Arranger shall have received<br>sufficient copies of this Agreement and the Pledge and Security Agreement<br>originally executed and delivered by each applicable Credit Party for each Agent. —<br>(b)Organizational Documents; Incumbency. Administrative Agent and Arranger shall<br>have received (i) a copy of each Organizational Document executed and delivered<br>by each Credit Party, as applicable, and, to the extent applicable, certified as of a<br>recent date by the appropriate governmental official, each dated the Closing Date<br>or a recent date prior thereto; (ii) signature and incumbency certificates of the<br>officers of such Person executing the Credit Documents to which it is a party;<br>(iii) resolutions of the board of directors or similar governing body of each Credit<br>Party approving and authorizing the execution, delivery and performance of this<br>Agreement and the other Credit Documents to which it is a party or by which it or<br>its assets may be bound as of the Closing Date by<br>its secretary or an assistant secretary as being in full force and effect without<br>modification or amendment; (iv) a certificate of status, certificate of compliance or<br>other certificate of good standing from the applicable Governmental Authority of<br>each Credit Party's jurisdiction of incorporation, organization, amalgamation or<br>formation and in each jurisdiction in which it is qualified as a foreign corporation or<br>other entity to do business, each dated a recent date prior to the Closing Date; and<br>(v) such other documents, including, without limitation, current international SRL<br>licenses for the applicable Barbados Credit Parties, as Administrative Agent and<br>Arranger may reasonably request. — | e          | 519<br>520<br>521<br>522<br>523 | Lenders, effect such amendments to this Agreement and the other Credit<br>Documents as may be necessary or appropriate, in the opinion of the<br>Administrative Agent, to effect the provisions of this Section 2.25<br>SECTION 3.<br>CONDITIONS PRECEDENT<br>3.1 Third Restatement Date. The effectiveness of this Agreement and the<br>obligation of each Lender to make a Tranche B Term Loan, a Revolving Loan, or to<br>issue a Letter of Credit, in each case on the Third Restatement Date are subject to<br>the prior or concurrent satisfaction, or waiver in accordance with Section 10.5, of<br>the following conditions;<br>(a)Credit Party Documents. Administrative Agent and Arrangers shall have receive<br>sufficient copies of each Credit Document executed and delivered by each<br>applicable Credit Party for each Lender.<br>(b)Organizational Documents; Incumbency. Administrative Agent and Arrangers<br>shall have received (i) a copy of each Organizational Document executed and<br>delivered by each Credit Party, as applicable, and, to the extent applicable, certifie<br>as of a recent date by the appropriate governmental official, each dated the Third<br>Restatement Date or a recent date prior thereto (or a certificate of a Responsible<br>Officer certifying that the Organizational Documents previously delivered to<br>Administrative Agent and Arranger on or about the Second Restatement Date or at<br>Second Amendment and Restatement Joinder Date remain in full force and effect<br>and unmodified as of the Third Restatement Date); (ii) signature and incumbency<br>certificates of the officers of such Person executing the Credit Documents to which<br>it is a party; (iii) resolutions of the board of directors or similar governing body of<br>each Credit Party paroving and authorizing the execution, delivery and<br>performance of this Agreement and the other Credit Documents to which it is a<br>party or by which it or its assets may be bound as of the Third Restatement Date to<br>its secretary or an assistant secretary as being in full force and effect without<br>modification or amendment (joi a certificate of status, |  |  |  |
| 5                          | (c)No Material Adverse Effect. Since January 1, 2011, there shall not have occurred<br>any fact, circumstance, effect, change, event or development that, individually or in<br>the aggregate, has had or would reasonably be expected to have a Material                                                                                                    |            |                                 |                                                                                                    |  |  |  |

Compare Two Pdf Files Tool For Mac

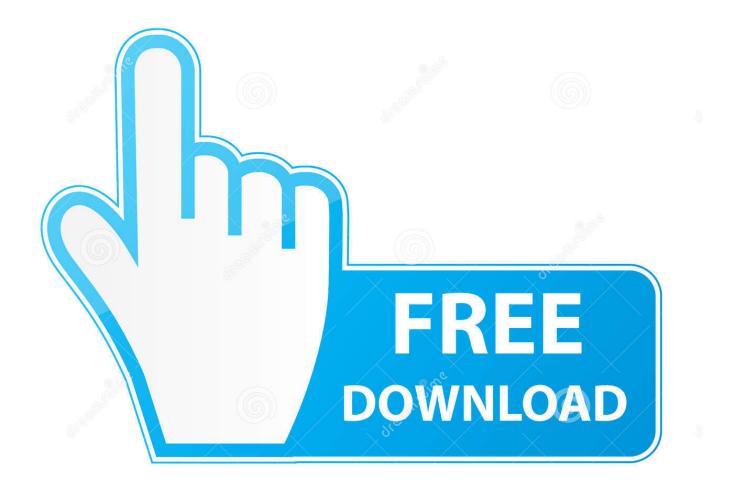

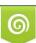

Download from Dreamstime.com This watermarked comp image is for previewing purposes only. 35103813
Yulia Gapeenko | Dreamstime.com

This will make DiffPDF compare pages in the pairs (1, 1), (2, 2), (3, 3), (4, 5), (5, 6), and so on, to (12, 13). Project planning software mac Originally a product for Microsoft Windows, the Beyond Compare team has contributed a fine diff tool to the Mac platform.

- 1. compare files tool
- 2. compare files tool free download
- 3. compare files tool download

Use tiffcmp -l and count the number of lines of output to find any differences If you are happy to have a small amount of content change (e.. Version 1 5 0 added the ability to save a PDF file that shows the pages that differ with their differences highlighted.

### compare files tool

compare files tool, compare files tool free, compare files tool free download, compare files tool online, compare files tool download, compare files tool adobe, compare files tool mac, compare files tools windows, visual studio compare files tool, ssms compare files toolbar, files compare tool 2.7, compare xml files tool, compare excel files tool, compare text files tool <u>Download</u> <u>Old Drivers</u>

Version 2 0 0 added support for margin exclusion and improved dock window handling.. Because the PDF files was created on different platforms and with different versions of the software there are structural differences.. By default the comparison is of the words on each pair of pages, but comparing character by character is also supported (e. back soon orange ketawa mp3 juice

|                            | Valeant Credit Agmt 1.                                                                                                    | rtf   Valear             | it Credit Agmt 4.rtf 4                                                                                                    |
|----------------------------|----------------------------------------------------------------------------------------------------|--------------------------|----------------------------------------------------------------------------------------------------|
|                            | 🛎 🔪 🖮 🔪 🖮 🔪 Valeant Agreements 👻 🖉 Valeant Credit Agmt 1.rtf 💌                                                                                                    | <b>←</b> →               | B B B B Credit Agmt 4.rtf                                                                                                    |
| 40<br>41<br>42<br>43<br>44 | SECTION 3.<br>CONDITIONS PRECEDENT<br>3.1 Closing Date. The obligation of each Lender to make a Revolving Loan or to<br>issue a Letter of Credit, in each case on the Closing Date is subject to the<br>satisfaction, or waiver in accordance with Section 10.5, of the following conditions<br>on or before the Closing Date: | 619<br>620<br>621<br>622 | CONDITIONS PRECEDENT 3.1 Third Restatement Date. The effectiveness of this Agreement and the obligation of each Lender to make a Tranche B Term Loan, a Revolving Loan, or to issue a Letter of Credit, in each case on the Third Restatement Date are subject to the prior or concurrent satisfaction, or waiver in accordance with Section 10.5, of the following conditions; (a)Credit Party Documents. Administrative Agent and Arrangers shall have receive sufficient copies of each Credit Document executed and delivered by each applicable Credit Party for each Lender. |
| 5                          | (c)No Material Adverse Effect. Since January 1, 2011, there shall not have occurred<br>any fact, circumstance, effect, change, event or development that, individually or in<br>the aggregate, has had or would reasonably be expected to have a Material                                                                      |                          |                                                                                                    |

download game pc ukuran ringan ravaiya

# compare files tool free download

#### Install Leo4allv3 On

Mac Compare ToolI think your best approach would be to convert the PDF to images at a decent resolution and than do an image compare. Downlad Google Talk download

## compare files tool download

#### Pioneer Ddj Sb Install

g Anti-aliasing differences) then use tiffinfo to count the total number of pixels and you can then generate a percentage difference value.. Pro tools for mac free For example: • the chunking of text can be different • the write order can be different • the position can be differ some pixels It should compare the content like a human people and not the internal structure.. g With GNU diff 2 7: diff --brief -I xap: -I xapMM: -I /CreationDate -I /BaseFont -I /ID --binary --text This still has the problem that it doesn't always catch changes in generated font names.. I want test for regressions between different versions of the PDF generator that we used.. Compare Two Pdf Files For ChangesDiffPDF can compare two PDF files It offers three comparison modes: Words, Characters, and Appearance.. g , for logographic languages) And there's also support for comparing the pages by appearance (for example, if a diagram is changed or if a paragraph is reformatted, or a font changed). 0041d406d9 <u>el</u>

testamento de lobsang rampa pdf merge

0041d406d9

Cnet Best Antivirus For Mac 2017